#### Taming a two-headed monster:

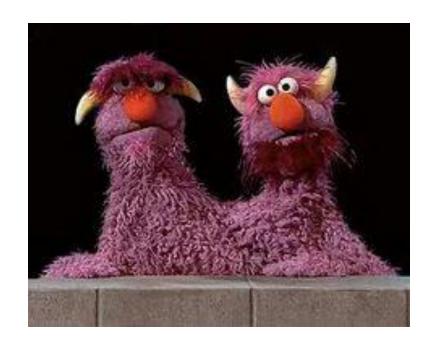

ArchivesSpace at Harvard

Johanna Carll, Kate Donovan, Robin McElheny, Jennifer Pelose

#### Where we began, circa 1999

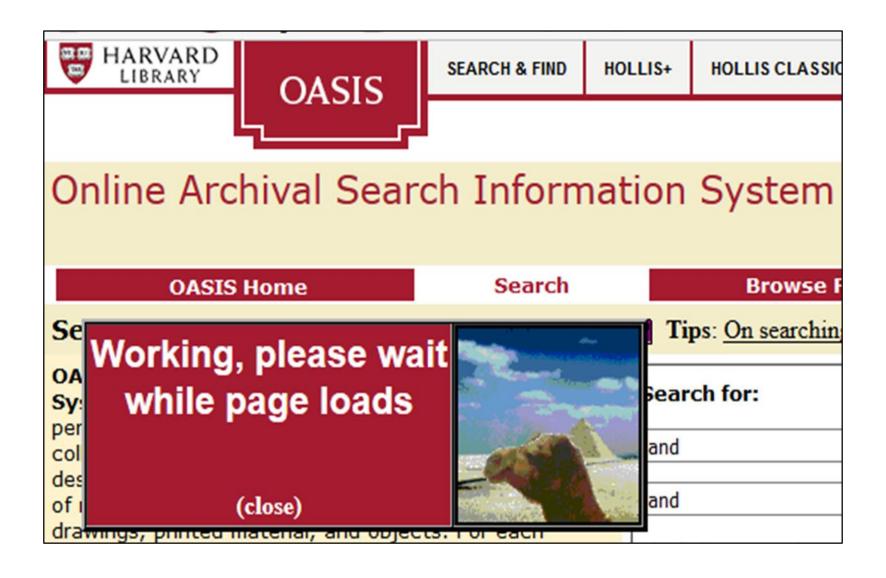

#### **OASIS**

- Centrally-managed system to store and publish EAD finding aids
- Not a collection management system
- Minimal EAD requirements

#### Where we are twenty years later

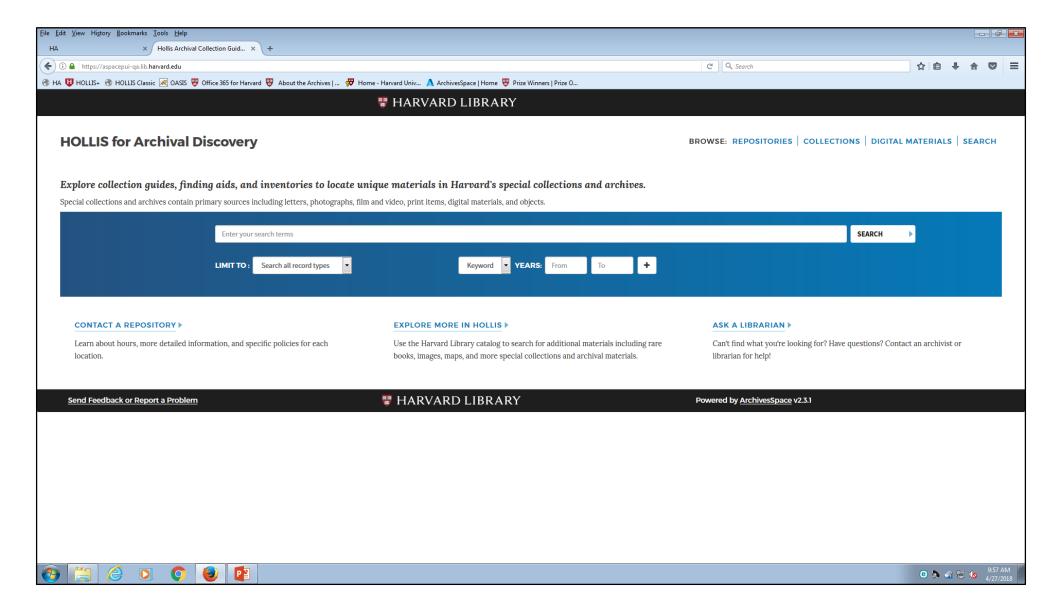

#### What happened in between

#### 2009:

Harvard launches Archivists' Toolkit

#### 2014:

Replaced Toolkit with ArchivesSpace staff interface

#### July 2015:

Decision—replace OASIS PUI with ArchivesSpace PUI

#### Harvard's ArchivesSpace community

- 29 contributing units world-wide
- 200+ staff users
- 6000+ finding aids
- 2 million+ archival objects
- Countless descriptive practices reflecting wide variance in staffing and work flows

#### Task 1:

Migrate legacy finding aids from OASIS to ASpace staff interface

- Minimum data normalization for ingest only
- Automated and manual fixes to address local practices in conflict with ASpace requirements
- Many data modifications left undone

#### Task 2:

Participate in ASpace core PUI development

- Conduct local usability testing to inform design and functionality
- Contribute programming time to core development

# July 2017

#### "OASIS must go! (By July 2018)"

Software platform is no longer supported

#### September 2017

Local ASpace PUI implementation begins

- Project goals:
  - Customize functionality
  - Customize design
- Tight schedule: October 2017 May 2018 (8 months)

## The Big Challenge

#### Conceptual leap:

"... moving from producing finding aids (as in a document with specific formatting) to having to put metadata of various types into a data model driven database that can then produce a variety of outputs, including a formatted finding aid."

Kari Smith, MIT

#### Project methods

- Extensive user testing with faculty, students, independent researchers, archivists
- Close consultation with User Experience Librarian
- Work done by local developers and designer

#### User testing comments:

- This doesn't look like a finding aid; we don't have finding aids anymore, I guess.
- Where am 1?
- Too much white space it's confusing.
- I just want a list of what's in the collection.
- Why can't I find what I'm looking for? What happened to Ctrl+F?

# What we did – a few examples

# Used the style guide for the Library's new web site for fonts and colors

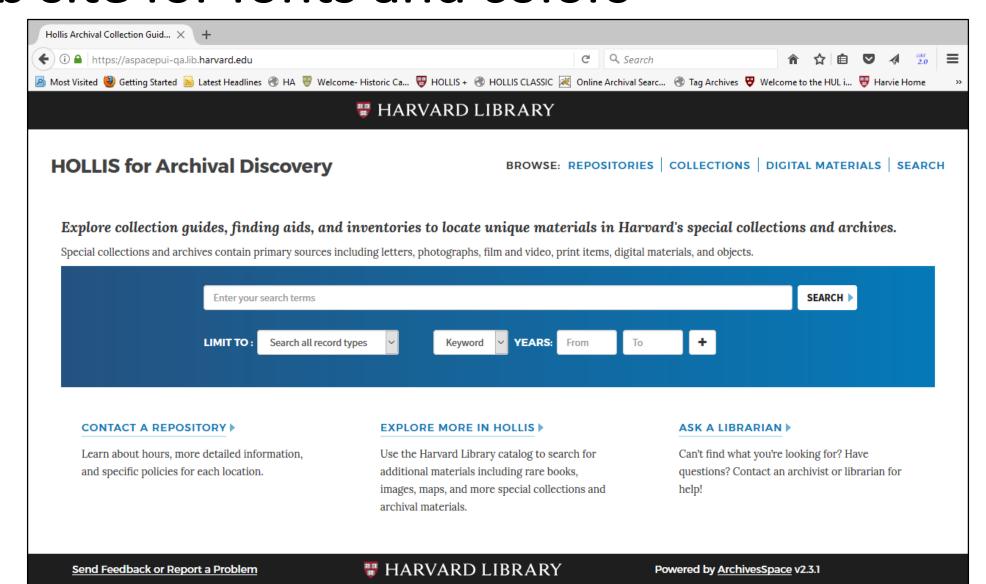

# Moved navigation frame from right to left

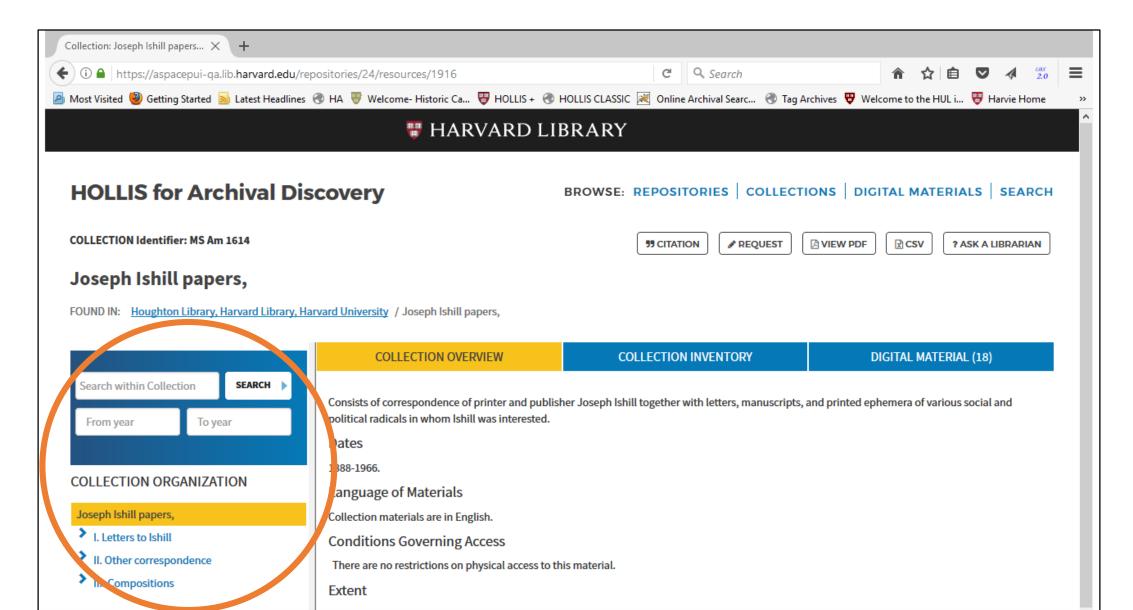

# Added "Digital Material" to pillbox

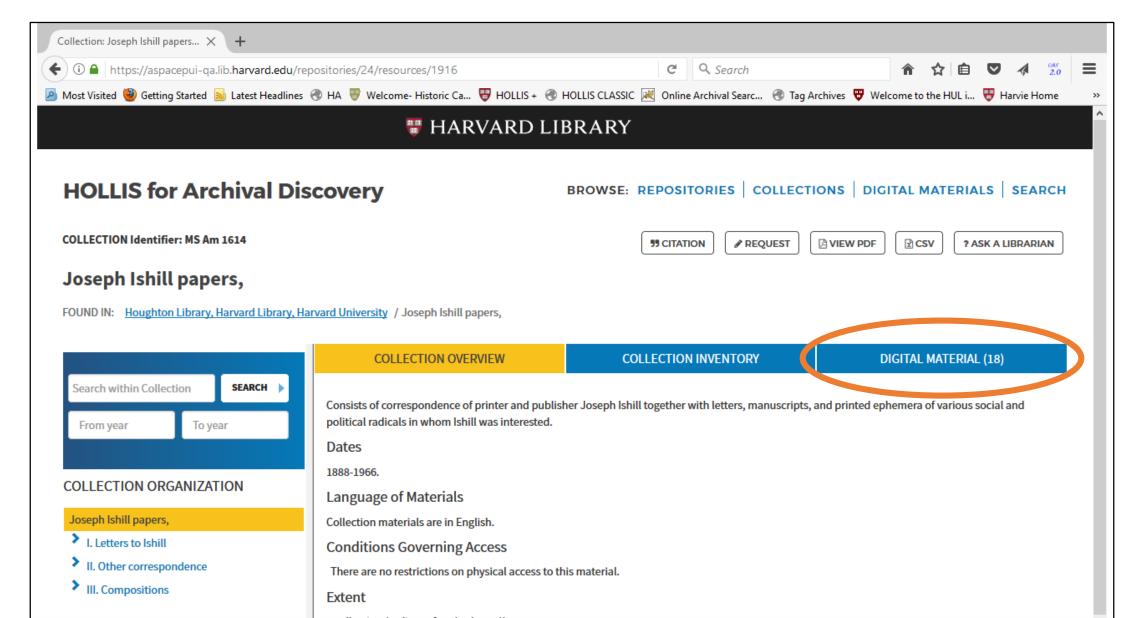

#### Added CSV download option

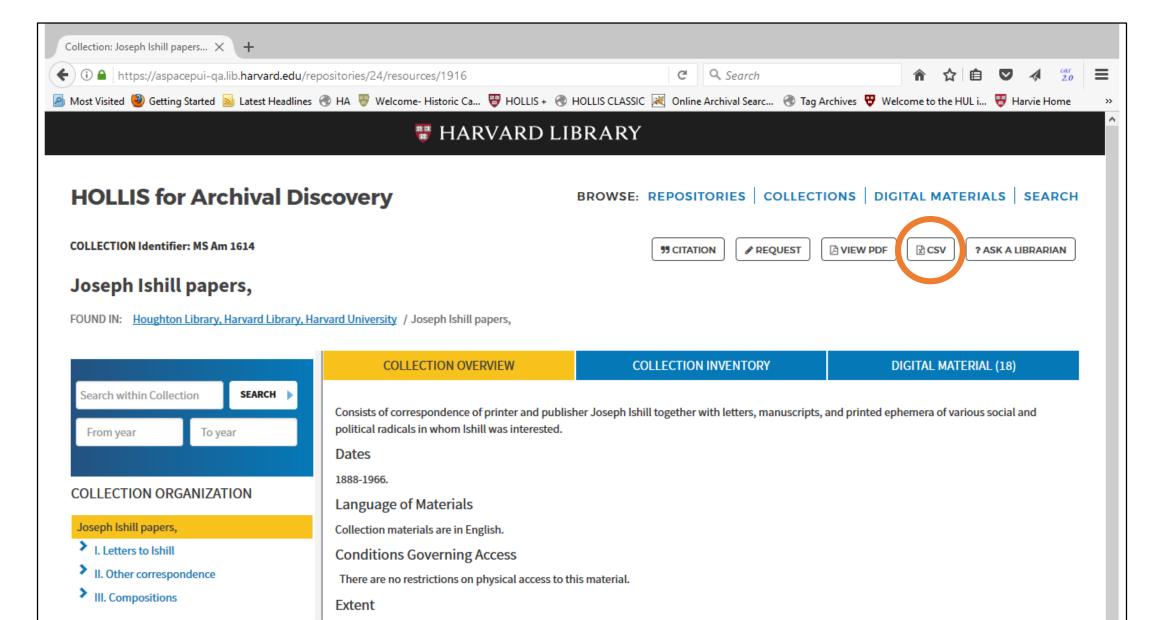

## Harvard's ASpace landscape today

- ArchivesSpace PUI is live
- Next big steps: container management and contracting with developer to enhance "request" functionality
- Major lesson learned: ArchivesSpace is one beast, not two. Public services and technical services must work together at all stages of development.

# Thank you!